**HoverDesk Full Product Key [Win/Mac]**

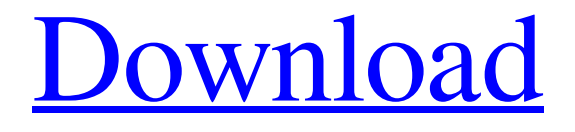

**[Download](http://evacdir.com/disapproves/SG92ZXJEZXNrSG9.overseeding.dhaka/phen/searle?ZG93bmxvYWR8SHoyT1hKc04zeDhNVFkxTkRVMU9UY3dNbng4TWpVM05IeDhLRTBwSUhKbFlXUXRZbXh2WnlCYlJtRnpkQ0JIUlU1ZA=proceded)**

## **HoverDesk Crack+ Download [Mac/Win] 2022**

----------- \*\*\* HoverDesk is a cross-platform (Desktop, Tablet & Phone) desktop replacement! With HoverDesk, you can have a full desktop on your phone. \*\*\* Standalone Desktop \*\*\* Tablet & Phone View Mode \*\*\* Touchscreen support \*\*\* Customizable desktop looks! There's more than 150 themes, or you can create your own theme! \*\*\* 12 languages, including English, Arabic, Chinese, French, German, Spanish, Japanese and many more! \*\*\* Built-in utility tools like calculator, clock, file manager, calculator, notes, memo, file search, keylogger, scheduler, sound recorder. \*\*\* Window editor for quickly & easily moving, resizing and resizing icons! \*\*\* Quickly access your most-used programs and files using Quick Launch. \*\*\* Make your desktop look and function exactly how you want. \*\*\* Support for multiple monitors. \*\*\* Drag and drop files, folders, drives and folders, including external drives, cloud storage, FTP servers, cloud documents etc. \*\*\* Synchronize HoverDesk files, folders, drives, & folders, via Dropbox, Google Drive or manually. \*\*\* Export and Import photos, images, audio, text and calendar. \*\*\* Unlimited number of images & photos can be used on your desktop. \*\*\* Various other features such as custom application folders, keylogger and more. \*\*\* Worldwide Downloads: \*\*\* App Store: \*\*\* Android Store: \*\*\* Cross-platform: \*\*\* Hoverapps is located in Ottawa, Canada: \*\*\* Please check out Hoverapps Official Website! \*\*\* Hoverapps Twitter: \*\*\* Hoverapps Facebook: \*\*\* If you find any problems, please don't hesitate to send me an email at: app@hoverapps.net. \*\*\* Most of our apps are free. However, some of our apps have in-app purchase available to purchase. \*\*\* If you don't want to be charged, disable in-app purchase from your device's application settings. \*\*\* Should you run into a problem or have a suggestion, feel

**HoverDesk Crack+**

- Virtual Mouse, Virtual Keyboard - Maximize the available area (screenshots only) - Drag and drop any file, folder - Multimonitor support: Extend your Desktop to all available displays on your system - Quick start guide - Themes for KDE, GNOME and Windows - No taskbar is needed to start it - Install a virtual mouse or a keyboard: you can choose to start with a mouse or with a keyboard - Start it with a hotkey or a keyboard combination - Mouse over will let you find the mouse icon. - Mouse over on the tasks will help you to place it in a convenient position - Built-in Apple Screen Displays Replacement Utility - Mouse over on the clock will let you open the Date Time Displays Utility - Mouse over on the applications will let you find the right app - Mouse over on the System Tray will let you find the System Tray - Mouse over on the current selection will let you find the right desktop and the right taskbar - Mouse over on the Current Application will let you find the current app - Mouse over on the Applications will let you see the application that is currently open - Mouse over on the Calendar will let you open the calendar utility - Mouse over on the File System will let you open the file manager utility - Mouse over on the Tools will let you open the utility - Mouse over on the System will let you open the utility - Keyboard shortcuts to open the Windows Help Desk - Keyboard shortcuts to close the Window - Control keys work as you expect - Keyboard shortcuts to switch the current display - Mouse over on the current selection will let you move the window to the left or to the right side - Mouse over on the mouse icon will let you access the system tray - Mouse over on the date and time displays will let you open the date and time utilities - Mouse over on the mouse icon will let you access the applications menu - Mouse over on the system tray will let you access the Desktop context menu - Mouse over on the calendar will let you open the calendar utility - Mouse over on the Help Desk will let you open the Help Desk - Mouse over on the trash can will let you open the trash can - Mouse over on the clock will let you open the date and time utilities - Mouse over on the apple screens will let you access the apple screens utility - Mouse over on the clock will let you access the OSX menu bar 1d6a3396d6

## **HoverDesk With Keygen**

How it works: With the desktop as a grid-based multitasking center, you can run as many tasks as you want. Each window is not only a window, it's also a task. You can run one task in each window, or run a task in the main window and have the rest of your tasks in other windows. Each window can be resized to different sizes, and the position of each task can be changed as needed. You can launch one of the task in another window, or launch the entire task in another window. One task can be the icon for launching another task, or another task can be the icon for launching yet another task. With a mouse click, you can switch tasks. When you switch to a task window, you can look at the system information, the time / date and world time zone, or open a web page. How to use it: First of all, you must install HoverDesk; refer to the HoverDesk Installation page for details. STEP 1: Run HoverDesk in full screen mode, select the taskbar to hover. HoverDesk is already set to hover the taskbar to make you feel like you're in a Mac or a Linux PC. STEP 2: Set the desktop layout you want. You can set the appearance of your desktop as normal, split screen, floating window, or folder view. You can arrange the desktops as the way you want, and you can also customize the desktops to contain your favorite program icons. STEP 3: Quick and easy access to your favorite programs. HoverDesk lets you add, edit, move and remove task windows in the same way you can edit Windows icons on your desktop. HoverDesk lets you easily launch your favorite programs, and adds a new dimension to the Windows desktop. Enjoy! Blockade of glutamate receptors does not prevent the sympathoexcitatory actions of intracarotid nerve stimulation in pithed rats. Previous studies in pithed rats have shown that intracarotid nerve stimulation (ICNS) evokes large increases in blood pressure and heart rate that are antagonised by spinal cord transection or by intravenous anaesthesia. In contrast, although the alpha-amino-3-hydroxy-5-methyl-4-isoxazolepropionic acid receptor antagonist diz

## **What's New In HoverDesk?**

HoverDesk is a desktop replacement with a very simple and easy to use interface. Key features: \* Customize the desktop \* Full screen or small window \* No mouse, no icons \* Run programs directly from the desktop \* Show system information \* Keep track of running tasks \* Play media files \* Full world time zone features \* Convert from right to left \* Dynamic window size \* Support System Recovery \* Works with Windows 2000, 2003, XP, Vista and Windows 7 @Large Optional features: \* View RSS feeds \* Save/Load settings \* Icon display \* Time and Date display \* Flash/media player \* Dynamic Sizes \* Switch between right and left \* Support for Sticky Keys Dependencies: For system Recovery \* You need to do a system recovery from a bootable CD and select the hoverdesk.exe file as a recovery. \* Do not forget to install the "custom desktop" utility to get a different desktop. Changes: Version 2.00.00 \* Added the possibility to install a different set of icons for a theme (supports v2.00 icons only) Version 2.00.01 \* Added a small application to set the cursor. Version 2.01.00 \* Changed the default position of the "run" menu. It's now on the left. Version 2.01.01 \* Fixed: It was very annoying to have to close and re-open the programs menu each time you switched themes. Now this menu is a sort of desktop switcher which stays active even after you switch themes. Version 2.01.02 \* Added a second theme: "Classic". \* Fixed a problem that did not let the program be started from a "Run" menu item. Version 2.01.03 \* Added the possibility to show the mouse cursor at all times, not only when you hover over a window. \* Added the possibility to customize the look of the running icons on the desktop. \* Added some new language translations: english, german, spanish, french, italian and russian. \* Added the possibility to make the mouse cursor stay on the icon you hover over for a defined period of time. Version 2.01.04 \* Fixed a problem that would let the program not launch if the cursor was in the "Run" menu, but not on the desktop. \* Minor optimizations. @Small Awards: 2008 Best New Startup, The Best of the Best Awards 2008 2009 Best Interface, The Best of the Best Awards 2009 The Best New Startup, The Best of the Best Awards 2009 Credits: The original idea is from: \* LinguistTeam \* Hernán Torres \* Ratbert \* Gnash

## **System Requirements:**

Windows: XP, Vista, 7, 8, 10 Mac: Mac OS 10.8, 10.9, 11 Android OS: 2.3.3 or later Sets of Resources How to Download: 1) Right Click the above links and choose Save Link As. Save it in your desired folder. 2) Open Unity Editor. 3) Import Project. You can also import project by dragging & dropping the.jar file. 4) Copy the Resource folder and paste it into your project.

Related links:

<https://ilpn.ca/?p=3750> [https://moorlandsisoc.org/wp-content/uploads/2022/06/Metty\\_Meta\\_Tag\\_Maker.pdf](https://moorlandsisoc.org/wp-content/uploads/2022/06/Metty_Meta_Tag_Maker.pdf) <http://evapacheco.es/wp-content/uploads/2022/06/hazlato.pdf> <https://aalcovid19.org/wp-content/uploads/2022/06/marvach.pdf> [https://jonotartvnews.com/wp-content/uploads/2022/06/Beat\\_Me.pdf](https://jonotartvnews.com/wp-content/uploads/2022/06/Beat_Me.pdf) <http://demoforextrading.com/?p=4962> [https://streetbazaaronline.com/wp-content/uploads/2022/06/gshellpack\\_for\\_Vista.pdf](https://streetbazaaronline.com/wp-content/uploads/2022/06/gshellpack_for_Vista.pdf) <http://kasujjaelizabeth.com/?p=3418> <https://vintriplabs.com/easeus-makemyaudio-crack-win-mac-latest/> <http://duxdiligens.co/organizepro-3-1-3-crack-free-license-key-updated-2022/> [http://www.fuertebazar.com/wp-content/uploads/2022/06/Calorie\\_Counter.pdf](http://www.fuertebazar.com/wp-content/uploads/2022/06/Calorie_Counter.pdf) <https://www.2el3byazici.com/officesvn-crack/> <https://companionshipdirectory.com/advert/movie-icon-pack-18-crack-3264bit/> <https://alfagomeopatia.ru/wp-content/uploads/trijemm.pdf> <https://elsaltodeconsciencia.com/nero-crack-download/> <https://expressionpersonelle.com/metro-commander-2-0-0-105-crack-free-registration-code-free-download/> [https://scrolllinkupload.s3.amazonaws.com/upload/files/2022/06/hRRzr8GtAK3KwDOmBm4o\\_07\\_b32dfa1e7536220f5bb85f7e9a5e1cf5\\_f](https://scrolllinkupload.s3.amazonaws.com/upload/files/2022/06/hRRzr8GtAK3KwDOmBm4o_07_b32dfa1e7536220f5bb85f7e9a5e1cf5_file.pdf) [ile.pdf](https://scrolllinkupload.s3.amazonaws.com/upload/files/2022/06/hRRzr8GtAK3KwDOmBm4o_07_b32dfa1e7536220f5bb85f7e9a5e1cf5_file.pdf) <https://nadinarasi.com/?p=4981> [https://ruhanii.com/wp-content/uploads/2022/06/HakuNeko\\_Portable.pdf](https://ruhanii.com/wp-content/uploads/2022/06/HakuNeko_Portable.pdf)

<https://warriorplus.com/o2/a/vqvqcq/0?p=3256>